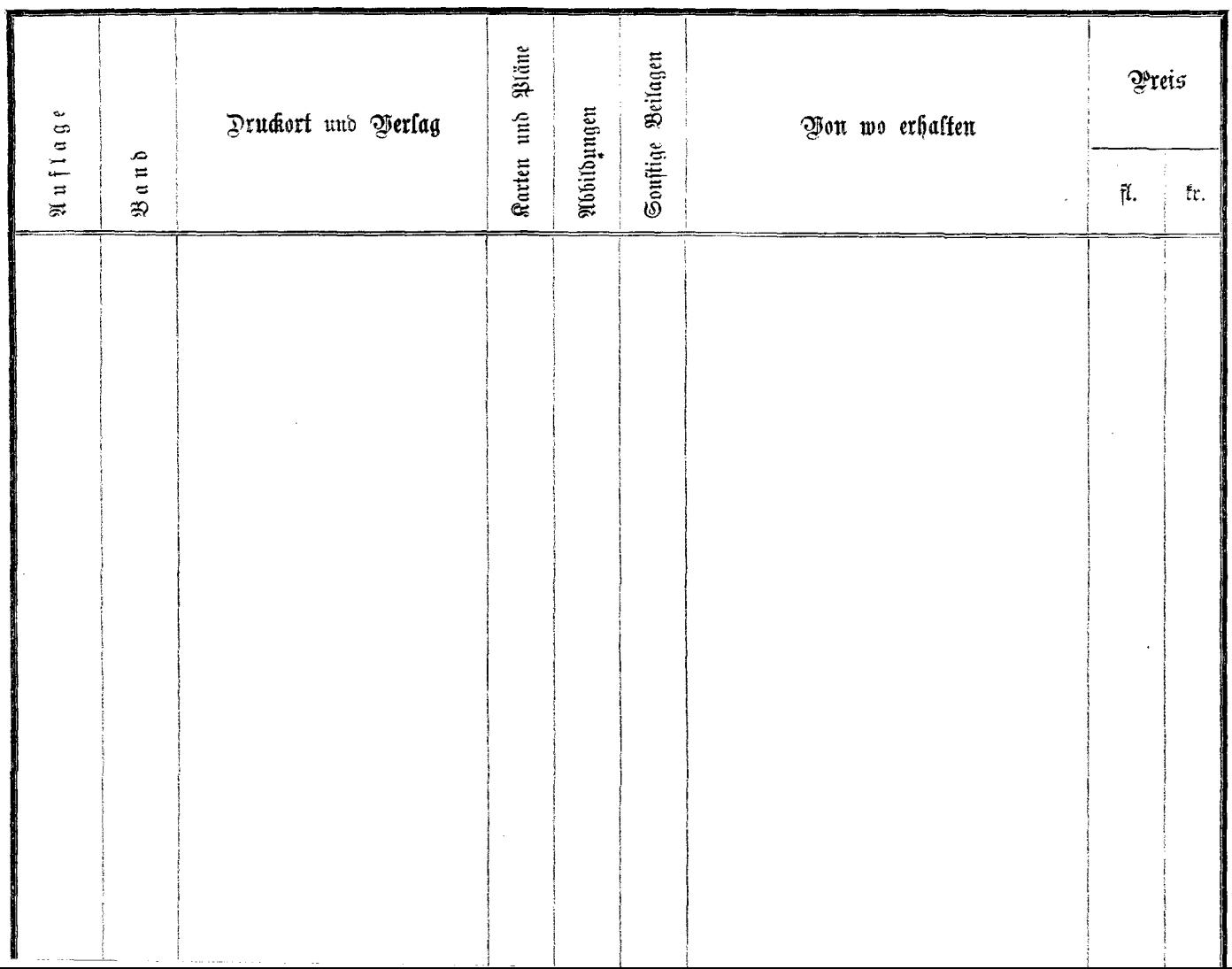

the contract of the contract of the

the second control of the second con-

 $\label{eq:2} \frac{1}{2} \int_{\mathbb{R}^d} \left| \frac{1}{2} \int_{\mathbb{R}^d} \left| \frac{1}{2} \int_{\mathbb{R}^d} \left| \frac{1}{2} \int_{\mathbb{R}^d} \left| \frac{1}{2} \int_{\mathbb{R}^d} \right| \right| \right|^2 \, d\mathcal{H}$